# **ЧАСТНОЕ ПРОФЕССИОНАЛЬНОЕ ОБРАЗОВАТЕЛЬНОЕ УЧРЕЖДЕНИЕ**

# **«Ингушский медико-социальный колледж»**

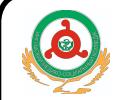

 ДОКУМЕНТ ПОДПИСАН ЭЛЕКТРОННОЙ ПОДПИСЬЮ

Сертификат: 021691A30014B12C8E4603AA0E55549B79 Владелец: МЕРЕШКОВА ТАНЗИЛА ИССАЕВНА Действителен: с 12.02.2024 до 12.05.2025

. **УТВЕЖДАЮ:**  Директор ЧПОУ «ИМСК» Т.И.Мерешкова

Приказ № 38 от 04.09.2023г.

# **РАБОЧАЯ ПРОГРАММА УЧЕБНОЙ ДИСЦИПЛИНЫ ОБЩЕПРОФЕССИОНАЛЬНОГО ЦИКЛА**

**ОП.01. Информационные технологии в профессиональной деятельности**

ПО СПЕЦИАЛЬНОСТИ 34.02.01 СЕСТРИНСКОЕ ДЕЛО

 **г. Малгобек**

# **СОГЛАСОВАНО Разработчик: ЧПОУ «ИМСК»**

на заседании Педагогического Совета Протокол № 1 от «04» сентября 2023 г.

# **Содержание**

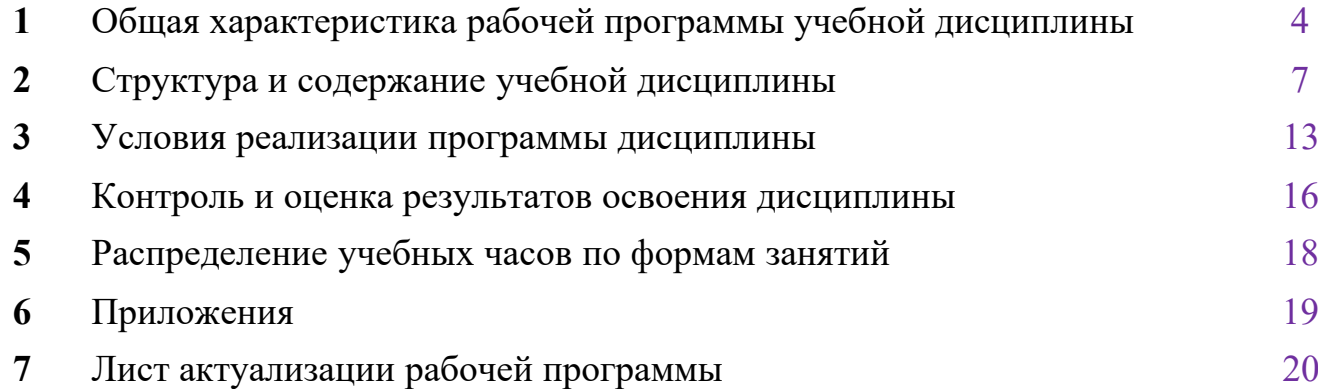

### **1. Общая характеристика рабочей программы учебной дисциплины** *Информационные технологии в профессиональной деятельности*

**1.1. Место учебной дисциплины в структуре**

**Основной образовательной программы**

Дисциплина ОП.01 «**Информационные технологии в профессиональной деятельности**» является обязательной частью общепрофессионального цикла основной образовательной программы подготовки специалистов среднего звена ЧПОУ «ИМСК», разработанной в соответствии с ФГОС СПО по специальности 34.02.01 Сестринское дело.

Особое значение дисциплина имеет при формировании и развитии ОК 1, ОК 2, ОК 4, ПК 2.1., ПК 2.2., ЛР 4, ЛР 6, ЛР 13.

### **1.2. Цели и задачи учебной дисциплины –**

### **требования к результатам освоения дисциплины**

В результате освоения дисциплины обучающимися осваиваются:

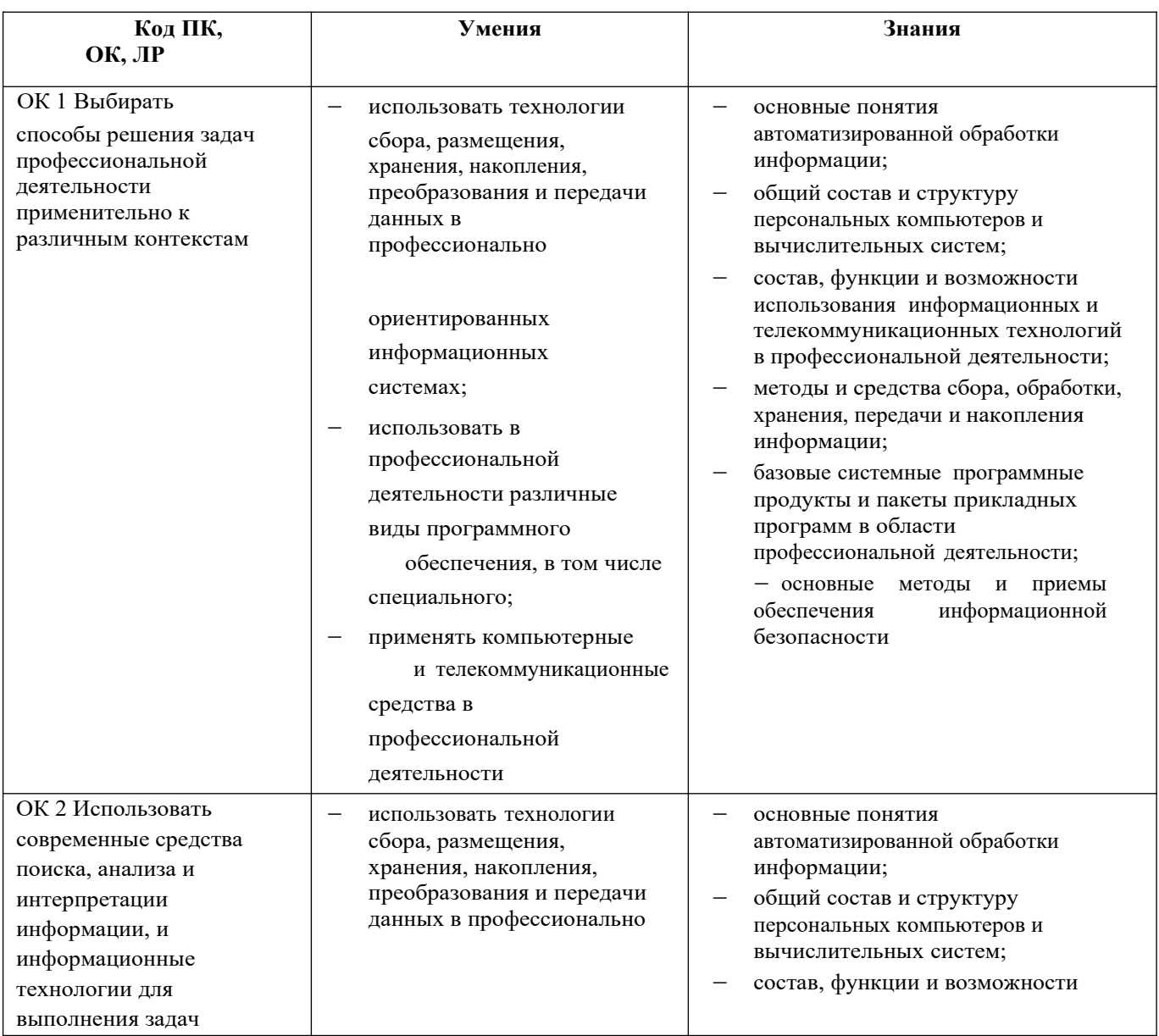

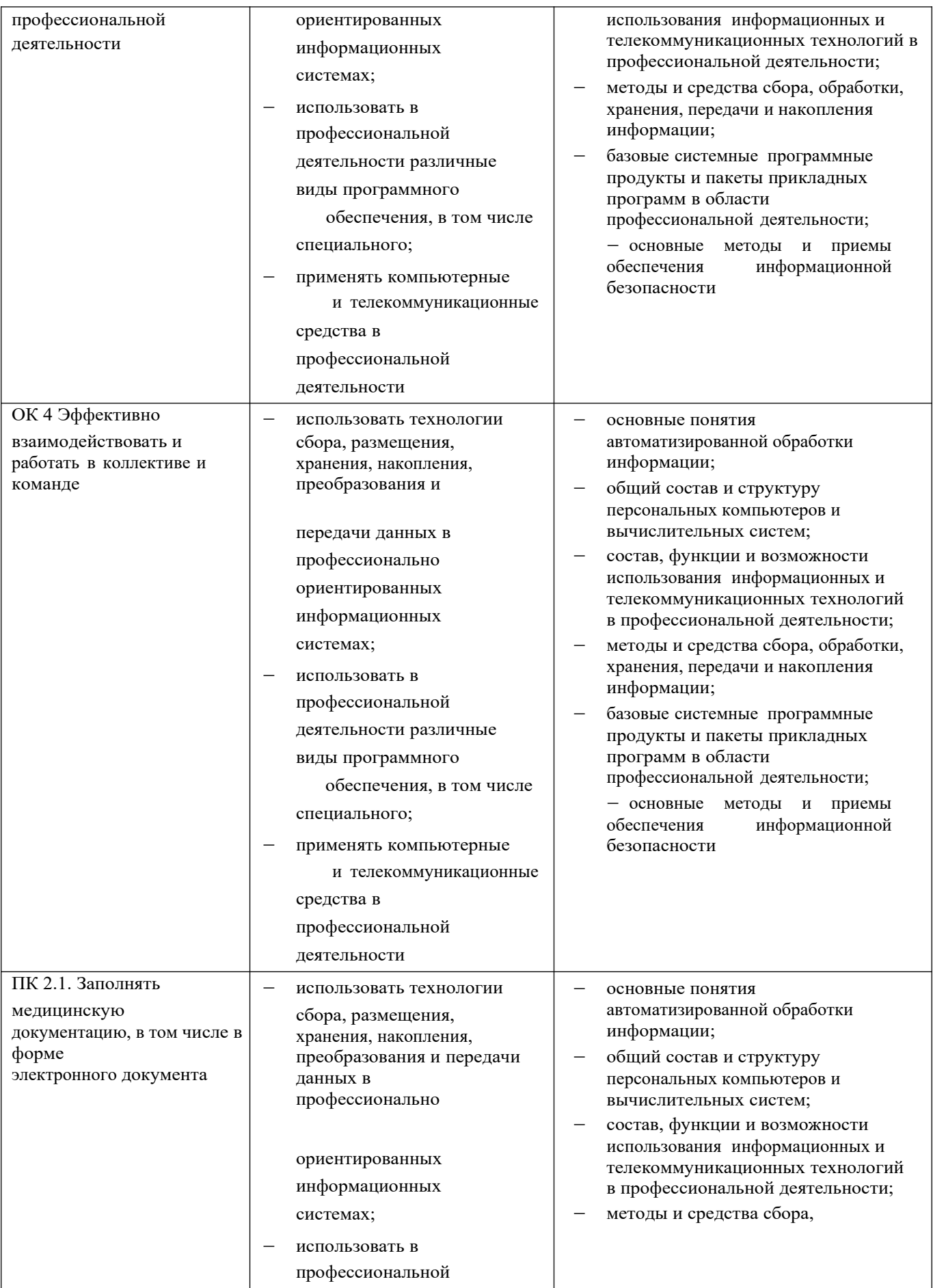

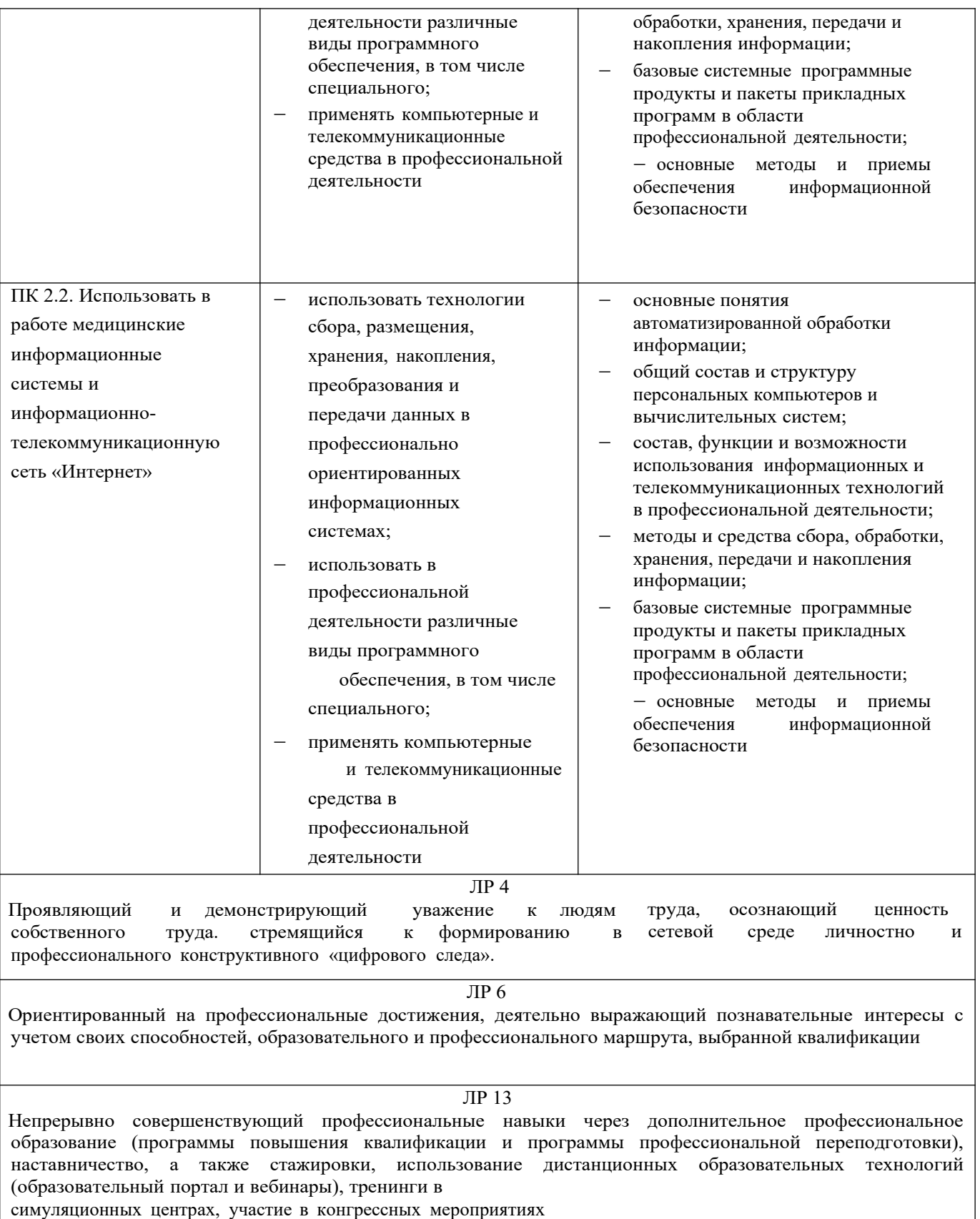

# **2. Структура и содержание учебной дисциплины**

## **2.1. Объём учебной дисциплины и виды учебной работы**

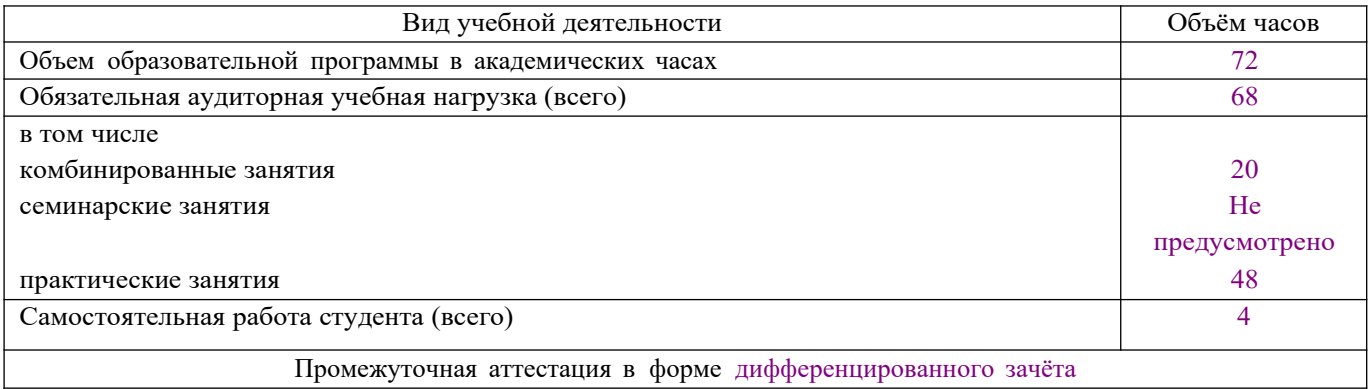

### **2.2. Тематический план и содержание учебной дисциплины «Информационные технологии в профессиональной деятельности»**

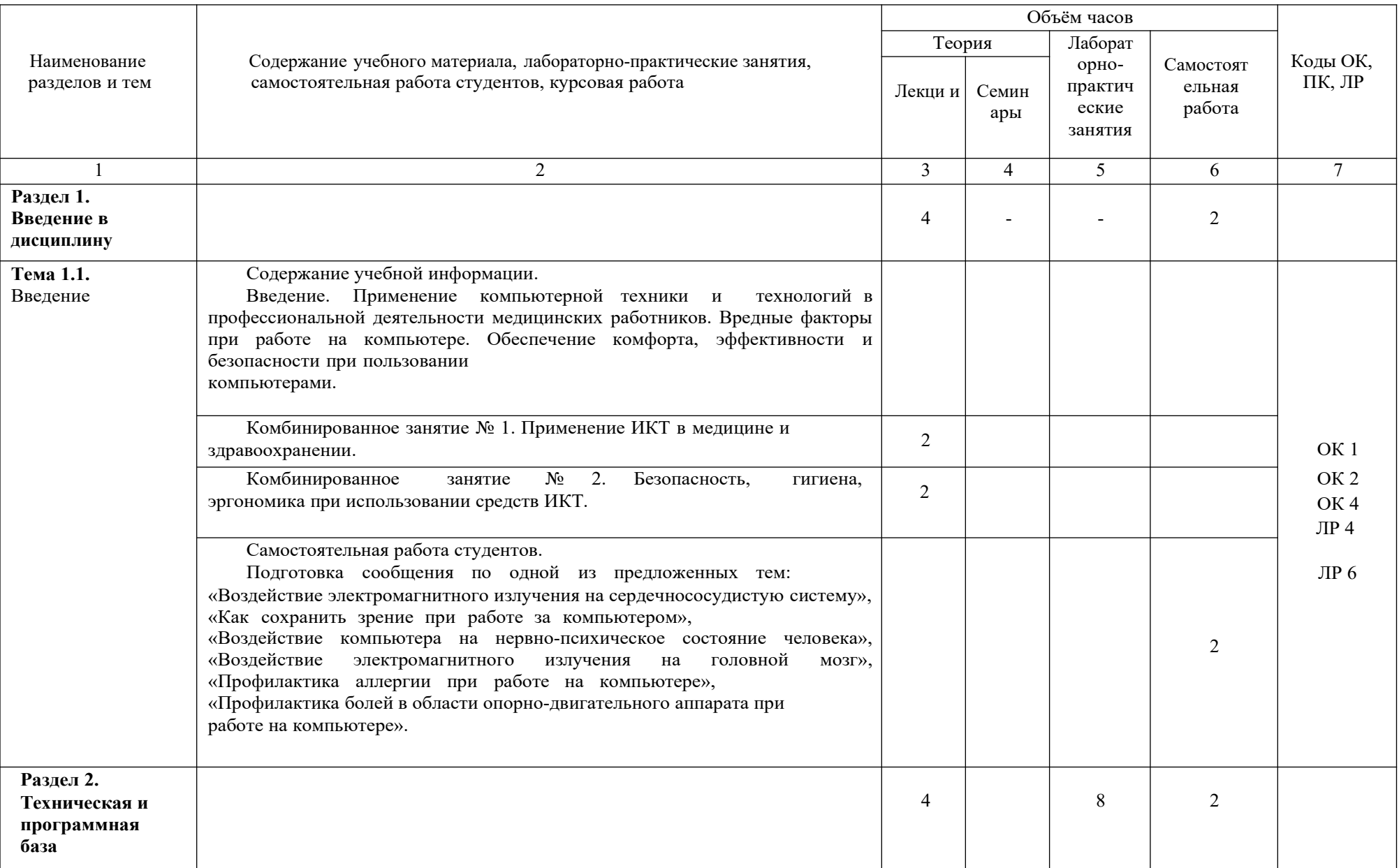

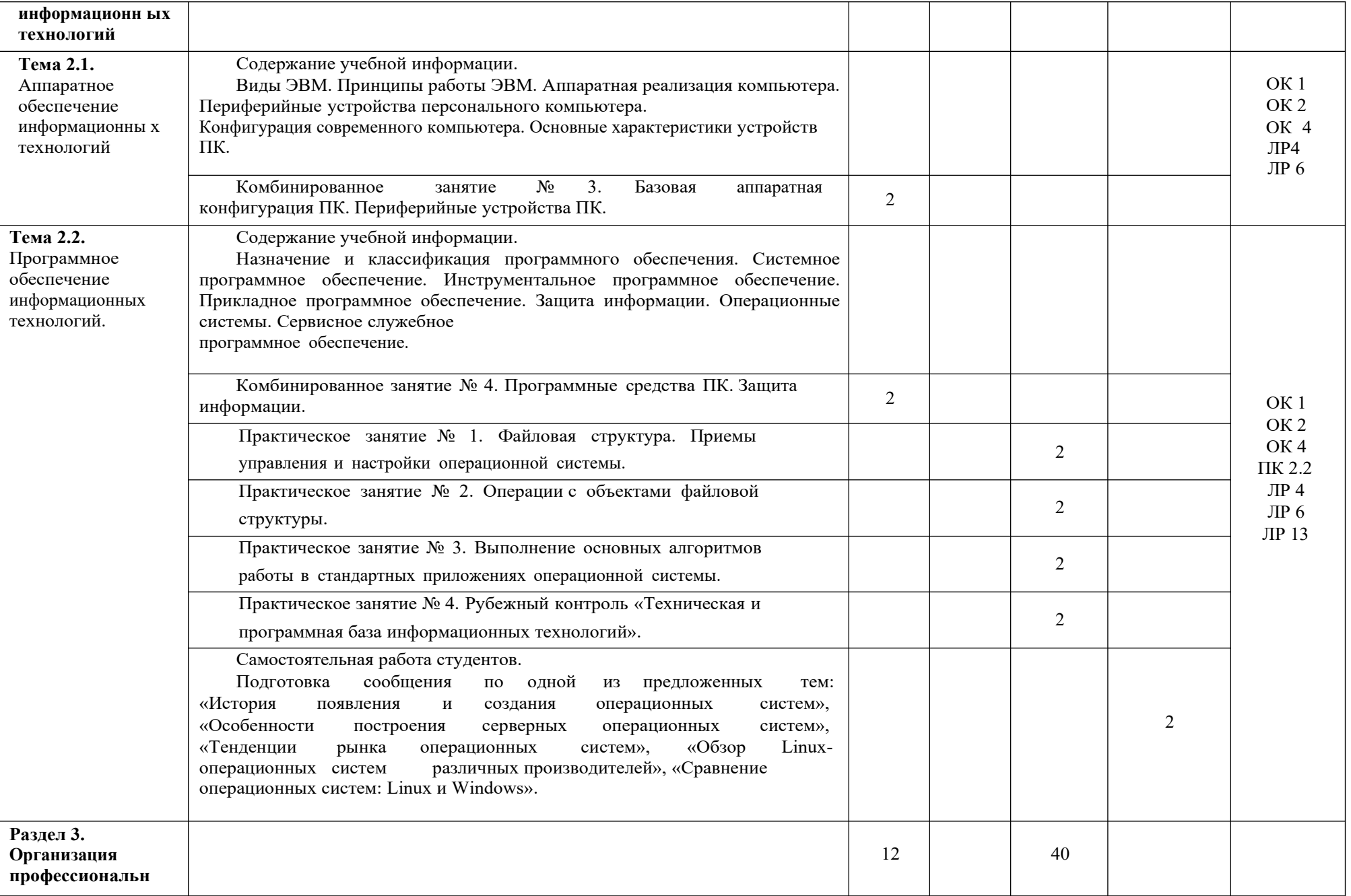

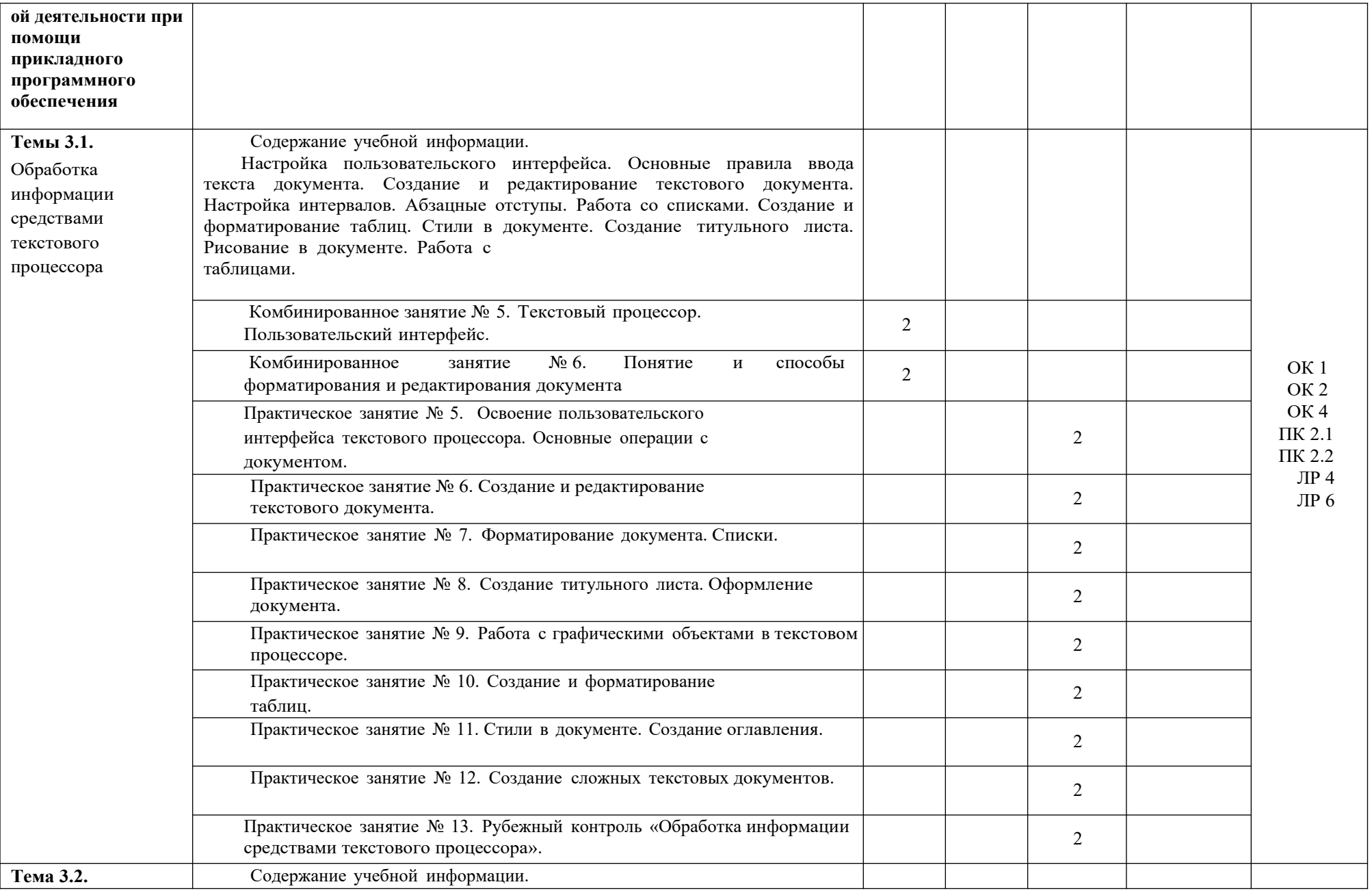

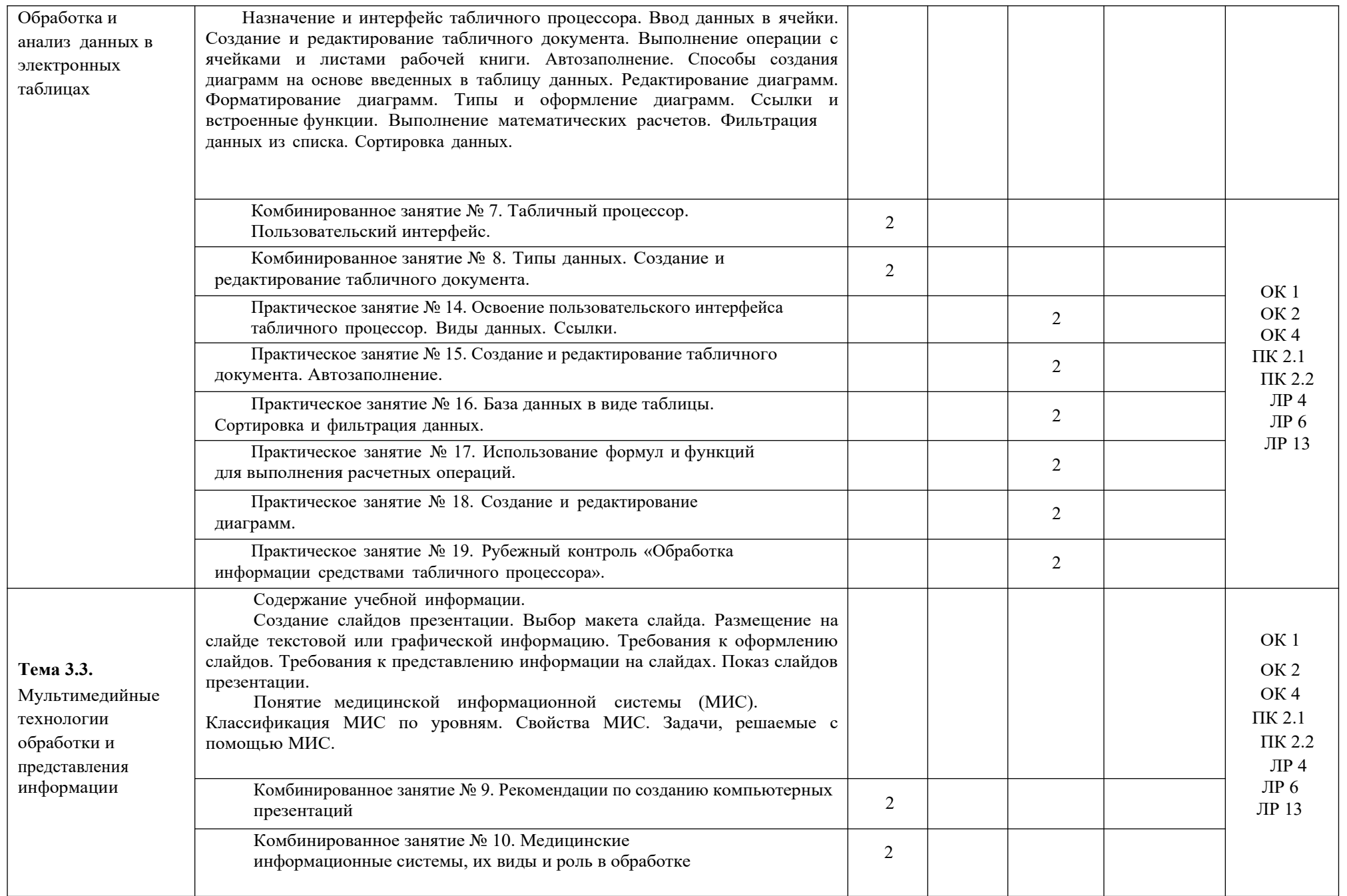

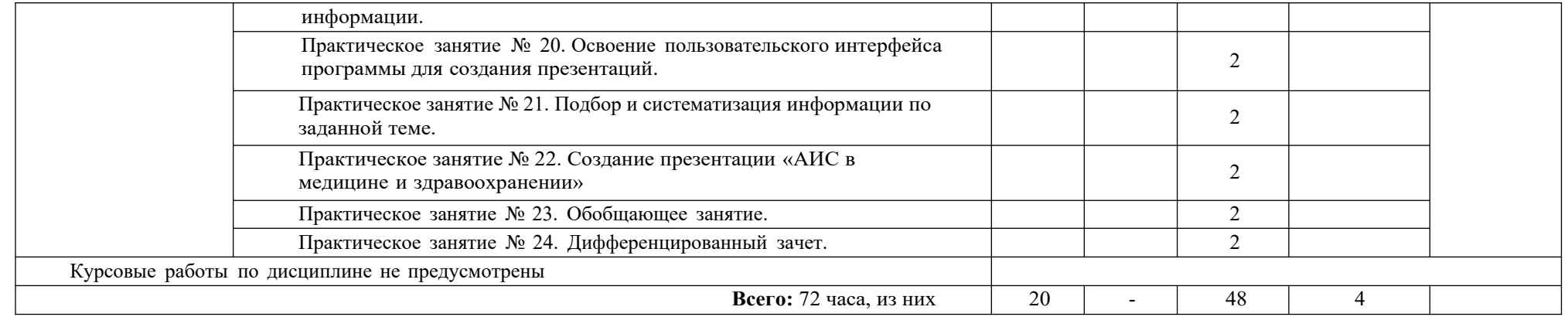

#### **3. Условия реализации программы дисциплины**

#### **3.1. Требования к минимальному материально-техническому обеспечению**

Реализация программы дисциплины требует наличия учебного кабинета (лаборатории) Информационных технологий в профессиональной деятельности.

#### **Оборудование учебного кабинета Мебель**

- **•** рабочее место преподавателя;
- **•** посадочные места по количеству группы студентов;
- **•** аудиторная доска для письма;
- **•** столы по числу рабочих мест подгруппы студентов;
	- **Технические средства обучения:**
- **•** комплект сетевого оборудования, обеспечивающий соединение всех компьютеров, установленных в кабинете в единую сеть, с выходом через прокси-сервер в Интернет;
- **•** мультимедиа проектор или комплект проекционно-демонстрационной техники;
- **•** персональные компьютеры с лицензионным программным обеспечением с доступом к сети Интернет;
- **•** жидкокристаллические мониторы с диагональю экрана не менее 17"
- **•** принтер.

#### **Перечень необходимого комплекта лицензионного и свободно распространяемого программного обеспечения, в том числе отечественного производства**

- Брандмауэр (Outpost Firewall Pro и т.п.)
- Антивирусная программа (Kaspersky Security Cloud Free и др.)
- Операционная система (на основе ОС Linux)
- Браузер (Яндекс.Браузер, Mozilla FireFox, и др.)
- Офисный программный пакет для обработки текстов, электронных таблиц, презентаций, графики, баз данных и др. (Apache OpenOffice, Libre Office и др.)
- Программы для просмотра документов в формате PDF и DjVU (Acrobat Reader, Foxit Reader и др.)
- Графические редакторы и программы для просмотра графических изображений (Paint.NET, Inkscape, XnView, Irfan View и т.п.)
- Информационно-справочные системы (Консультант, Гарант и др.)
- Демоверсии медицинских информационных систем (МИС), демонстрационный доступ к региональным МИС и единой государственной ЕГИСЗ
- ЭБС

#### **3.2. Информационное обеспечение реализации программы**

Для реализации программы библиотечный фонд образовательной организации должен иметь печатные и/или электронные образовательные и информационные ресурсы для использования в образовательном процессе. При формировании библиотечного фонда образовательной организацией выбирается не менее одного издания из перечисленных ниже печатных изданий и (или) электронных изданий в качестве основного, при этом список может быть дополнен новыми изданиями.

#### **3.2.1. Основные печатные издания**

1. Омельченко, В.П. Информационные технологии в профессиональной деятельности. Учебник / В.П. Омельченко, А.А. Демидова. – Москва: ГЭОТАР-Медиа, 2019. – 416 с.

2. Омельченко, В.П. Информационные технологии в профессиональной деятельности: практикум / В.П. Омельченко, А.А. Демидова. – Москва: ГЭОТАР-Медиа, 2019. – 432 с.

3. Синаторов, С.В. Информационные технологии. Задачник: учебное пособие / Синаторов С.В. — Москва: КноРус, 2020. — 253 с.

#### **3.2.2. Основные электронные издания**

1. Гаврилов М.В. Информатика и информационные технологии: учебник для среднего профессионального образования / М. В. Гаврилов, В.А. Климов. — 4-е изд., перераб. и доп. — Москва: Издательство Юрайт, 2021. — 383 с. — (Профессиональное образование). — ISBN 978-5- 534-03051-8. — Текст: электронный // Образовательная платформа Юрайт [сайт]. — URL: https://www.urait.ru/bcode/469424

2. Дружинина, И.В. Информационное обеспечение деятельности средних медицинских работников. Практикум: учебное пособие для СПО / И.В. Дружинина. — 4-е изд., стер. — Санкт-Петербург: Лань, 2021. — 280 с. — ISBN 978-5-8114-7451-6. — Текст: электронный // Лань: электронно-библиотечная система. — URL: https://e.lanbook.com/book/160131

3. Дружинина, И. В. Информационные технологии в профессиональной деятельности средних медицинских работников: учебное пособие для СПО / И.В. Дружинина. — 6-е изд., стер. — Санкт-Петербург: Лань, 2021. — 112 с. — ISBN 978-5-8114-7186-7. —

Текст: электронный // Лань: электронно-библиотечная система. — URL: https://e.lanbook.com/book/156365

4. Информатика : учебное пособие для СПО / составители С.А. Рыбалка, Г.А. Шкатова. — Саратов : Профобразование, 2021. — 171 c.

— ISBN 978-5-4488-0925-5. — Текст : электронный // Электронный ресурс цифровой образовательной среды СПО PROFобразование : [сайт]. — URL: https://profspo.ru/books/99928

5. Куприянов, Д.В. Информационное обеспечение профессиональной деятельности: учебник и практикум для среднего профессионального образования / Д.В. Куприянов. — Москва: Издательство Юрайт, 2021. — 255 с. — (Профессиональное образование). — ISBN 978-5-534-00973-6. — Текст: электронный // Образовательная платформа Юрайт [сайт]. — URL: https://www.urait.ru/bcode/470353

6. Обмачевская, С.Н. Информационные технологии в профессиональной деятельности медицинских работников: учебное пособие для спо / С.Н. Обмачевская. — 2-е изд., стер. — Санкт-Петербург: Лань, 2021. — 184 с. — ISBN 978-5-8114-7457-8. — Текст: электронный // Лань: электронно-библиотечная система. — URL: https://e.lanbook.com/book/160137

7. Синаторов, С.В. Информационные технологии. Задачник: учебное пособие / Синаторов С.В. — Москва: КноРус, 2020. — 253 с.

— ISBN 978-5-406-01329-8. — URL: https://book.ru/book/934646

#### **3.2.3. Дополнительные источники**

1. Гвоздева, В.А. Базовые и прикладные информационные технологии : учебник / В.А. Гвоздева. – Москва : ФОРУМ : ИНФРА-М, 2021. – 383 с. – ISBN 978-5-8199-0885-3. – Текст : электронный. - URL: https://znanium.com/catalog/product/1406486 (дата обращения: 25.12.2021). – Режим доступа: по подписке.

2. Омельченко, В.П. Медицинская информатика. Учебник / В.П. Омельченко А.А. Демидова. – Москва: ГЭОТАР-Медиа, 2019. – 528 с.

3. Омельченко, В.П. Медицинская информатика. Руководство к практическим занятиям. Учебное пособие/ В.П. Омельченко, А.А. Демидова. – Москва: ГЭОТАР-Медиа, 2018. – 384 с.

4. ЭБС «Консультант студента» [Электронный ресурс]: URL: https://www.studentlibrary.ru/ru/catalogue/switch\_kit/ugsp-33.00.00.html

### **4. Контроль и оценка результатов освоения дисциплины**

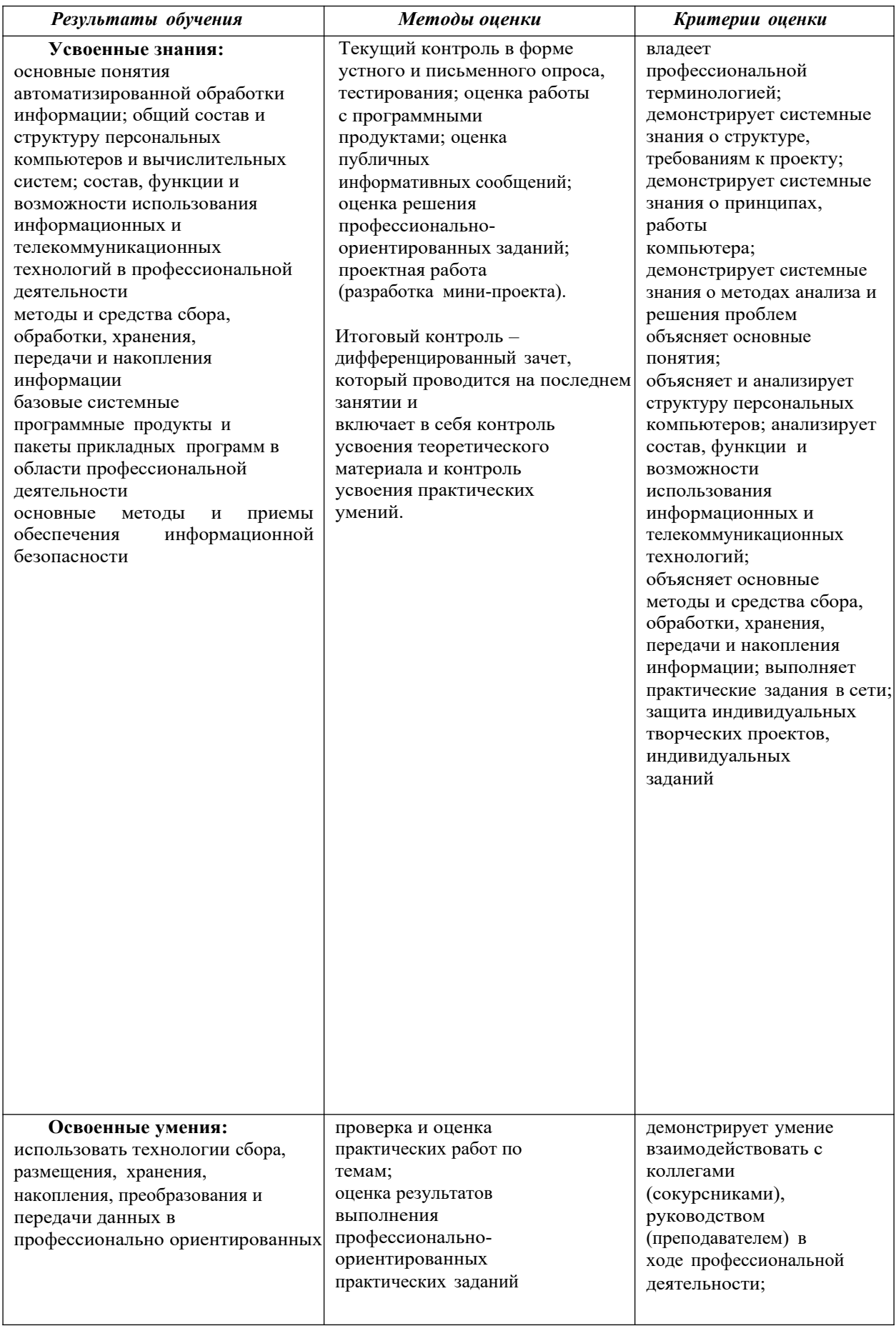

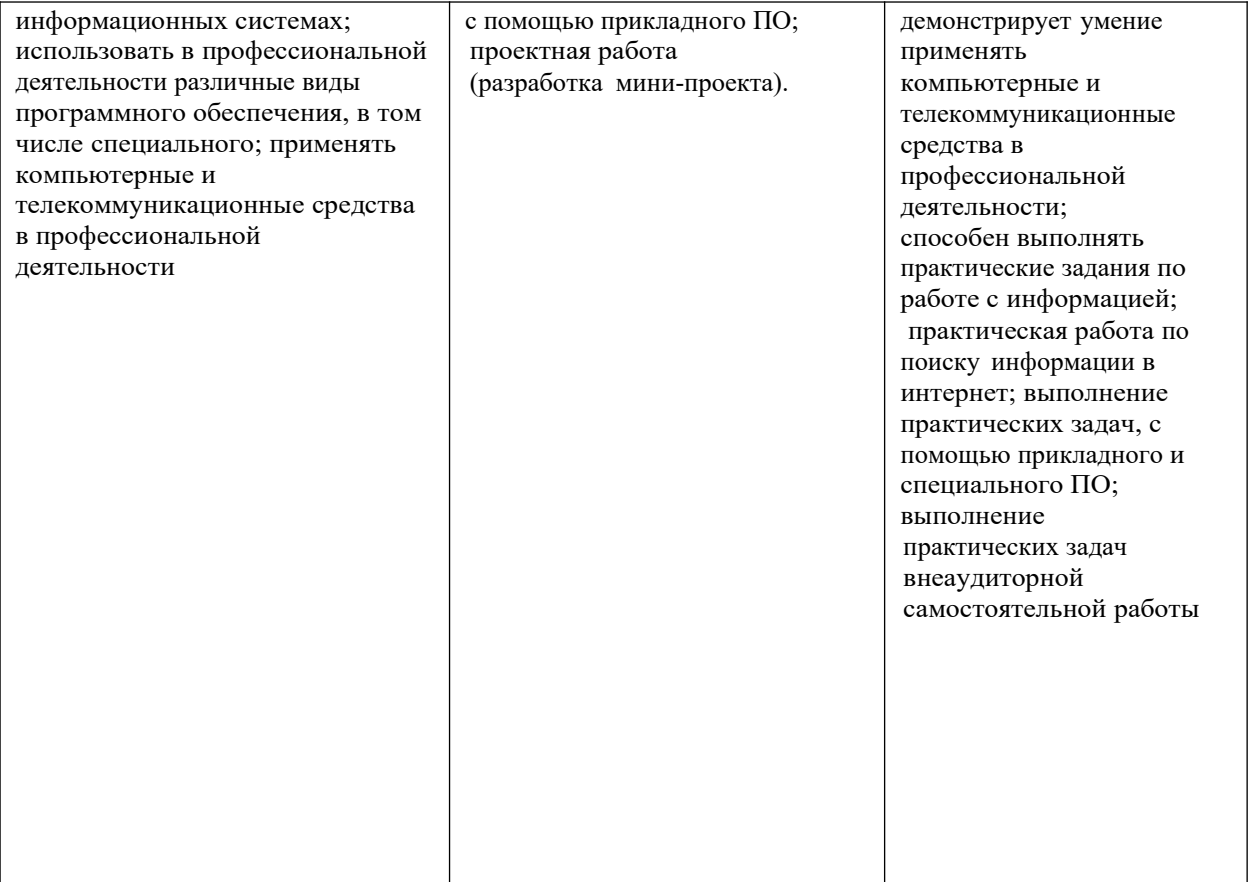

#### **Распределение учебных часов по формам занятий на 20\_\_ – 20\_\_ учебный год**

#### **Специальность Сестринское дело**

#### **Дисциплина «Информационные технологии в профессиональной деятельности»**

#### *Перечень комбинированных занятий*

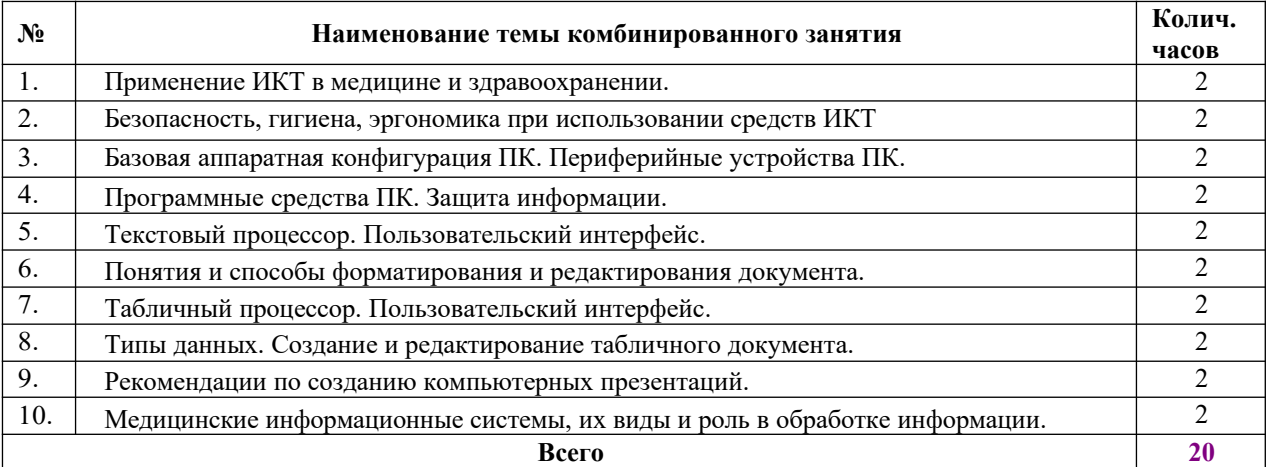

*Перечень практических занятий*

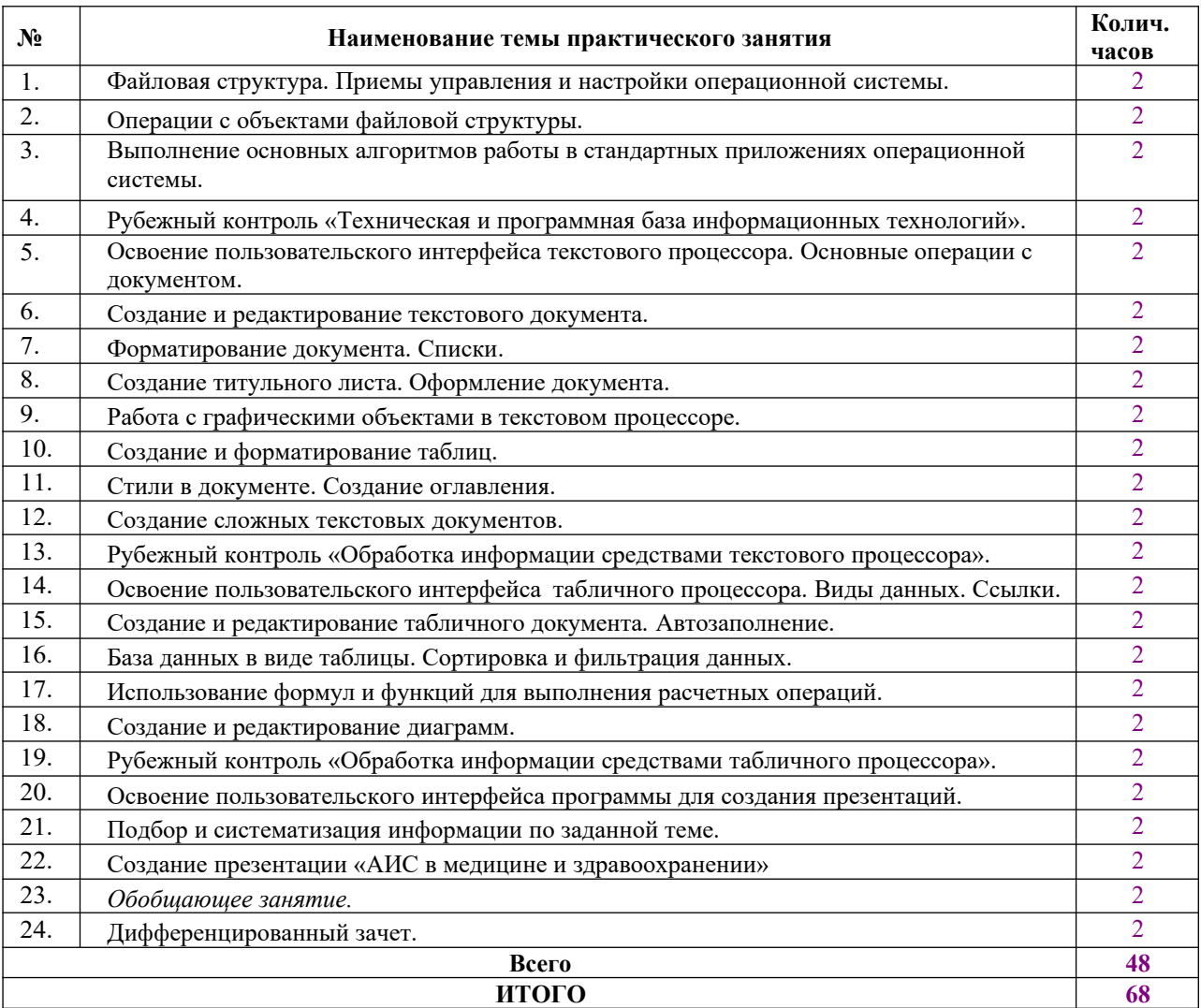

#### **Приложение 1**

к рабочей программе учебной дисциплины

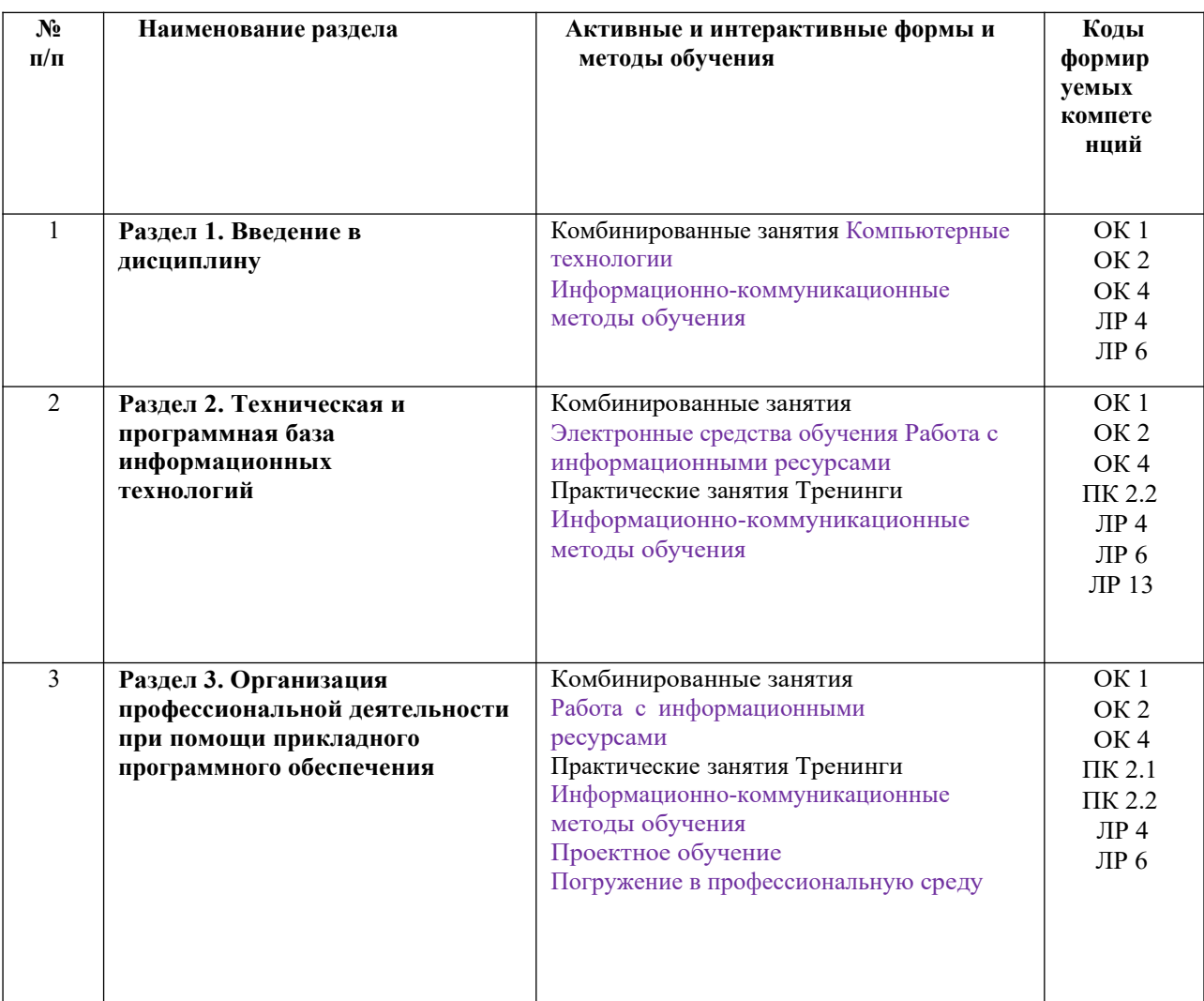

#### **Планирование учебных занятий с использованием активных и интерактивных форм и методов обучения**

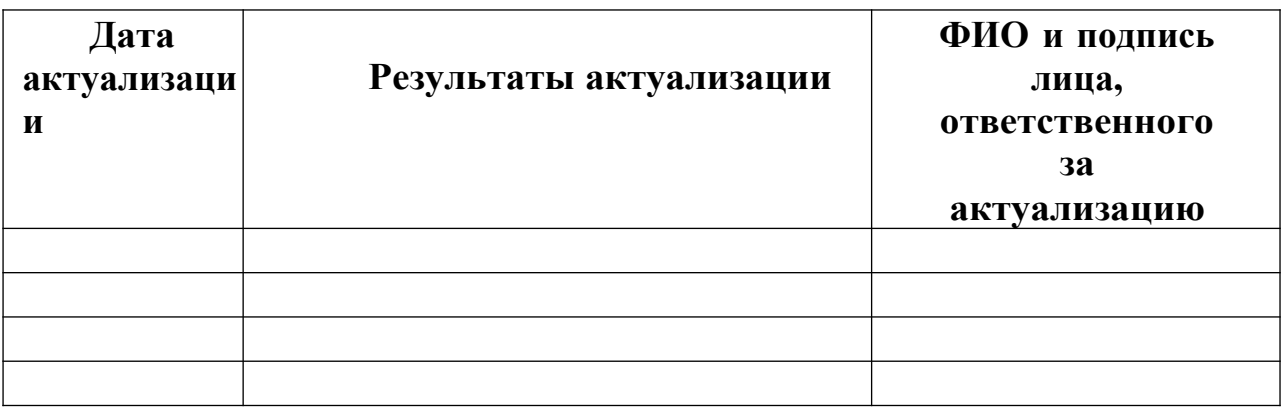

# **Лист актуализации рабочей программы**